CSE1502 Fall 2006a Final Exam. Open book, open notes, no computers. Name

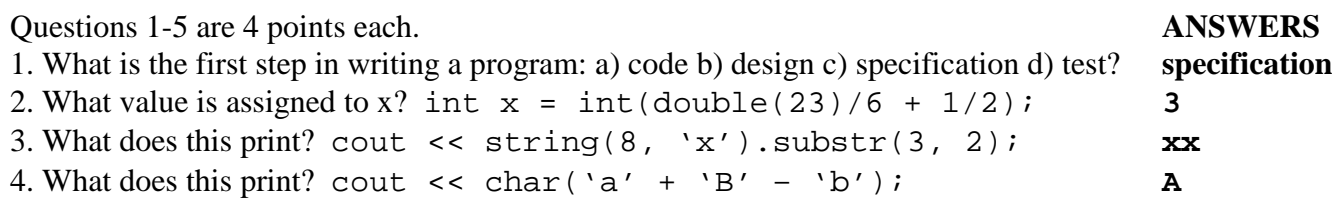

5. Suppose p is a vector < int>::iterator. What statement assigns 0 to the object to which p points? **ANSWER: \*p = 0;**

6. Suppose  $v$  is a vector  $\text{sin } s$  containing some numbers in the range 1 to 100. Write code to print the largest even number in v, or print "none" if v does not contain any such number  $(20 \text{ pts})$ .

```
// ANSWER 
int largest = 0; 
for (int i=0; i<int(v.size()); ++i) 
   if (v[i] > largest && v[i] % 2 == 0) 
    largest = v[i];if (largest > 0) 
   cout << largest << endl; 
else 
   cout << "none\n";
```
7. Write a function  $f(s)$  that takes a string s and returns true if s contains at least one digit and false otherwise (20 pts).

```
// ANSWER 
bool f(string s) 
{ 
   for (int i=0; i<int(s.size()); ++i) 
     if (isdigit(s[i])) 
       return true; 
   return false; 
}
```
8. Write class Employee so that it works as in the example below (20 pts).

```
 Employee x("Joe", 60000, 25), y("Sam", 30000, 32); 
   x.print(); // prints "Joe's age is 25 and salary is 60000" 
   y.print(); // prints "Sam's age is 32 and salary is 30000" 
// ANSWER 
class Employee 
{ 
public: 
   Employee(string n, int s, int a); 
   void print(); 
private: 
   string name; 
   int age, salary; 
};
```

```
Employee::Employee(string n, int s, int a) 
{ 
   name = n; 
   age = a; 
   salary = s; 
} 
void Employee::print() 
{ 
   cout << name << "'s age is " << age << " and salary is " << salary 
        << endl; 
}
```
9. On the back, write a program to read in words (separated by white space) up to EOF, then print the longest word, for example (20 pts)

```
 this is another test 
  ^{\prime} Z another 
// ANSWER 
#include <iostream> 
#include <string> 
using namespace std; 
int main() 
{ 
   string word, longest = ""; 
   while (cin >> word) 
     if (int(word.size()) > int(longest.size())) 
       longest = word; 
   cout << longest << endl; 
   return 0; 
}
```